## **Conceitos de Programação**

## **Diagramas de Fluxo**

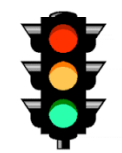

1) **Semáforo**: Necessita-se atravessar a rua observando as luzes de um semáforo. Definir o diagrama de fluxo correspondente.

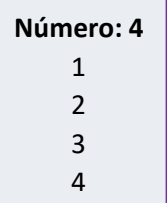

2) **Lista de números**: Solicitar um número de 1 a 20 e listar os números a partir de 1 até este número. Se o número inserido for maior que 20, será solicitado novamente até que um valor válido seja inserido.

**Número: 23 Resultado: 2,3**

3) **C**alcular 10%: Se solicita um número qualquer, e se calcula 10%.

## **Pseudocódigo**

3) Escrever o pseudocódigo associado aos Diagramas de Fluxo realizados no ponto anterior.

4) Escrever o pseudocódigo que calcule e categorize o índice de massa corporal (IMC) de uma pessoa. Solicitar o peso e a altura e obter o valor do IMC dividindo os quilogramas de peso pelo quadrado da altura em metros (**IMC** = peso / altura [2])

De acordo com o valor obtido, será mostrado

- $\bullet$  Se o IMC  $\geq$  30 "Obeso"
- $\bullet$  Se o IMC  $>= 25 -$  "Sobrepeso"
- $\bullet$  Se o IMC  $\geq$  20 "Normal"
- Em outro caso "Abaixo do índice normal"

**Importante**: Em cada caso, indique as variáveis utilizadas.

## **Instruções algorítmicas**

Escreva as instruções algorítmicas que resolvem o seguinte:

a) Listar os números de 1 a 20, de dois em dois. Se o número mostrado for par, ao lado será exibido o texto "É par". Caso contrário, dirá "Não é par".